# **bet365 app 2024 download**

### **Autor: jandlglass.org Palavras-chave: bet365 app 2024 download**

## **bet365 app 2024 download**

Você está pronto para turbinar suas apostas em bet365 app 2024 download basquete? Se você busca entender as **regras bet365 basquete** e ter uma experiência de apostas mais segura e lucrativa, este guia é para você!

### **Neste artigo, você vai descobrir:**

- As principais regras para apostas em bet365 app 2024 download basquete na Bet365.
- Dicas para entender os mercados de apostas e aumentar suas chances de ganhar.
- Como aproveitar as promoções e bônus da Bet365 para impulsionar seus ganhos.

### **Vamos começar!**

## **Quais são as Regras Bet365 Basquete?**

A Bet365 é uma das plataformas de apostas esportivas mais populares do mundo, e o basquete é um dos esportes mais populares para apostas. Para garantir uma experiência justa e transparente para todos os jogadores, a Bet365 possui um conjunto de regras específicas para apostas em bet365 app 2024 download basquete.

#### **Aqui estão algumas das regras mais importantes:**

- **Mercados de 2 Opções:** Em mercados de 2 Opções, as regras de devolução (Push) se aplicam, a menos que especificado de outra forma. Isso significa que se o resultado for um empate, sua bet365 app 2024 download aposta será devolvida.
- **Apostas Simples:** Em apostas simples, se a equipe em bet365 app 2024 download que você apostou para ganhar tiver 18 pontos de vantagem em bet365 app 2024 download algum momento do jogo, sua bet365 app 2024 download aposta será paga, independentemente do resultado final.
- **Prorrogação:** As regras de prorrogação variam de acordo com o mercado de apostas. É importante verificar as regras específicas para cada mercado antes de fazer sua bet365 app 2024 download aposta.
- **Apostas em bet365 app 2024 download Jogadores:** As apostas em bet365 app 2024 download jogadores que não iniciam o jogo serão anuladas.
- **Ganhos Máximos:** A Bet365 possui limites de ganhos máximos para cada mercado de apostas. É importante verificar os limites antes de fazer sua bet365 app 2024 download aposta.

## **Dicas para Apostar em bet365 app 2024 download Basquete na Bet365**

- **Faça sua bet365 app 2024 download pesquisa:** Antes de fazer qualquer aposta, é essencial pesquisar as equipes, jogadores e estatísticas.
- **Entenda os mercados de apostas:** A Bet365 oferece uma variedade de mercados de apostas para basquete, como resultado final, handicap, pontos totais, etc.
- **Aproveite as promoções e bônus:** A Bet365 oferece uma variedade de promoções e bônus para apostas em bet365 app 2024 download basquete.
- **Gerencie seu bankroll:** Defina um orçamento para suas apostas e não aposte mais do que pode perder.

**- Aposte com responsabilidade:** As apostas esportivas devem ser divertidas e responsáveis.

### **Como Apostar em bet365 app 2024 download Basquete na Bet365**

**Para começar a apostar em bet365 app 2024 download basquete na Bet365, siga estas etapas:**

- 1. **Crie uma conta:** Acesse o site da Bet365 e crie uma conta gratuita.
- 2. **Faça um depósito:** Adicione fundos à sua bet365 app 2024 download conta usando um dos métodos de pagamento disponíveis.
- 3. **Selecione o basquete:** No menu de esportes, selecione "Basquete".
- 4. **Escolha a competição:** Selecione a competição de basquete que você deseja apostar.
- 5. **Selecione o mercado:** Escolha o mercado de apostas que você deseja.
- 6. **Faça sua bet365 app 2024 download aposta:** Insira o valor da sua bet365 app 2024 download aposta e confirme.

## **Aproveite as Promoções e Bônus da Bet365**

A Bet365 oferece uma variedade de promoções e bônus para apostas em bet365 app 2024 download basquete, como:

- **Bônus de boas-vindas:** Para novos clientes, a Bet365 oferece um bônus de boas-vindas em bet365 app 2024 download suas primeiras apostas.
- **Apostas grátis:** A Bet365 oferece apostas grátis para apostas em bet365 app 2024 download basquete.
- **Apostas combinadas:** A Bet365 oferece odds aumentadas para apostas combinadas em bet365 app 2024 download basquete.

**Para saber mais sobre as promoções e bônus da Bet365, visite o site da Bet365.**

## **Conclusão**

Apostar em bet365 app 2024 download basquete na Bet365 pode ser uma experiência emocionante e lucrativa. Ao entender as **regras bet365 basquete**, as dicas para apostas e as promoções disponíveis, você pode aumentar suas chances de ganhar. Lembre-se de apostar com responsabilidade e aproveitar a emoção do basquete!

#### **Aposte com inteligência e boa sorte! Promoções e Bônus:**

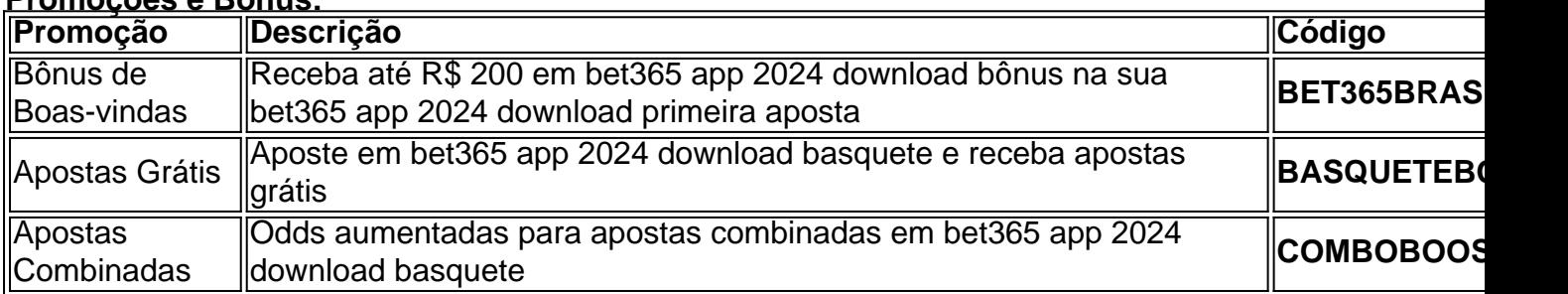

#### **Aproveite essas ofertas e comece a apostar em bet365 app 2024 download basquete na Bet365 hoje mesmo!**

**Lembre-se:** As promoções e bônus podem mudar a qualquer momento. Verifique os termos e condições no site da Bet365 para mais informações.

**Aposte com responsabilidade!**

## **Partilha de casos**

### Como Apostar em bet365 app 2024 download Jogos de Basquete no Bet365: Um Guia Detalhado para o Sucesso

Aprenda as regras e comece a apostar com sucesso!

Quer se tornar um profissional em bet365 app 2024 download apostas de basquete no Bet365? Não importa mais! Você encontrou o guia perfeito para começar essa jornada. Veja como eu aprendi a fazer isso e transformei minhas habilidades atléticas em bet365 app 2024 download uma arma financeira poderosa, mesmo quando tive que lidar com apostas desafiadoras no ano passado!

 Antes de mais nada: Entenda as regras do basquete A primeira regra para se tornar um profissional em bet365 app 2024 download apostas de basquete é entender o próprio jogo. Em sua bet365 app 2024 download pesquisa, você encontrou algumas discussões sobre "regras de prorrogação de basquete da bet365". É crucial saber que cada liga pode ter regras específicas para jogos com duração extra e como eles afetam as apostas.

 Crie sua bet365 app 2024 download conta no Bet365 Para começar, você precisará se inscrever em bet365 app 2024 download uma conta no site do Bet365. Certifique-se de estar ciente das regras e condições da promoção que afetam os novos clientes, como o depósito mínimo necessário para iniciar suas apostas.

 Entenda as probabilidades e faça apostas inteligentes Uma vez que você tenha sua bet365 app 2024 download conta configurada, comece a entender as probabilidades associadas aos diferentes resultados do basquete. Aprenda sobre o jogo de mercado, diferenças entre aplicações simples e compostas e como aplicar estratégias bem-sucedidas para apostas no Bet365.

 Confira as melhores práticas Para maximizar seus ganhos com a aposta de basquete, procure os conselhos mais recentes e técnicas avançadas dos especialistas da indústria do jogo. Siga blogs ou canais relacionados à apostas em bet365 app 2024 download plataformas como o YouTube para ficar atualizado sobre as estratégias de negociação mais recentes, tendências e notícias do mundo desportivo.

 Pesquise e planeje suas apostas Antes de fazer qualquer aposta, sempre faça uma pesquisa aprofundada sobre os times participantes. Analisar seu desempenho recente, estatísticas ofensivas/defensivas e fatores ambientais pode lhe dar a vantagem na previsão do resultado dos jogos de basquete.

 Acompanhe seus resultados Ao longo de sua bet365 app 2024 download jornada no Bet3am, mantenha um registro detalhado das apostas feitas e desfeitas para monitorar seu progresso e refinar suas estratégias conforme necessário. Use esse conhecimento acumulado para tomar decisões mais informadas em bet365 app 2024 download jogos futuros do basquete.

 Aproveite o sucesso! Apostar no Bet365 pode ser uma maneira divertida e recompensadora de participar dos esportes que você ama, desde que você saiba as regras do jogo e tenha um plano sólido. Com essas dicas em bet365 app 2024 download mãos, comece sua bet365 app 2024 download aventura com confiança e sucesso no mundo das apostas de basquete! Lembre-se, sempre jogue responsavelmente e se lembre dos riscos envolvidos na aposta. Feliz apostando!

## **Expanda pontos de conhecimento**

Como apostar em bet365 app 2024 download jogos de basquete no bet365? Para apostar em bet365 app 2024 download jogos de basquete no bet365, você precisa fazer seu cadastro e adicionar fundos à sua bet365 app 2024 download conta por meio de um depósito. Em seguida, selecione "basquete" no menu de esportes e escolha a competição que deseja. Depois, basta escolher o mercado e colocar sua bet365 app 2024 download aposta.

Apostas em bet365 app 2024 download jogadores que não iniciarem o jogo serão anuladas.

## **As primeiras regras**

- 1. A bola pode ser arremessada em bet365 app 2024 download qualquer direção com uma ou com ambas as mãos;
- 2. A bola pode ser tapeada para qualquer direção com uma ou com ambas as mãos (nunca usando os punhos);
- 3. Um jogador não pode correr com a bola. ...
- 4. A bola deve ser segura nas mãos ou entre as mãos.

[Notícias | As primeiras regras - CBB](/jogo-de-pintar-2024-08-01-id-31656.shtml)

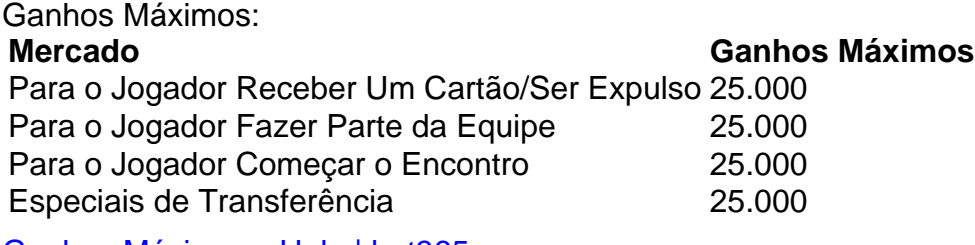

[Ganhos Máximos - Help | bet365](/analise-apost-as-esportivas-2024-08-01-id-2978.shtml)

## **comentário do comentarista**

## **Trajeto: apostas basquete na Bet365**

Apostar em bet365 app 2024 download basquete pode ser uma atividade empolgante e potencialmente lucrativa. Aqui está um guia passo a passo para ajudá-lo a começar com suas apostas de basquete na Bet365:

### **Entendendo as regras do basquete da Bet365**

- 1. **Escolha o mercado certo:** Ao fazer uma aposta em bet365 app 2024 download basquetebol, certifique-se de selecionar o mercado correto. Os mercados incluem as pontuações totais do jogo (pontos combinados), a vitória da equipe visitante ou casa e os gols marcados por cada time.
- 2. **Entenda as odds:** As odds determinam quanto você pode ganhar com sua bet365 app 2024 download aposta. Quanto maiores forem as chances, mais dinheiro você pode ganhar se estiver certo. Por outro lado, menores serão as chances e menos lucrativo seu resultado.
- 3. **Tenha em bet365 app 2024 download mente a data e hora:** As apostas só podem ser feitas durante o horário comercial das bolsas de valores. Ocorrem mudanças frequentes nas odds, portanto, é crucial ter certeza de que a aposta está correta antes de confirmar.
- 4. **Siga as regulamentações da Bet365:** Certifique-se de entender e cumprir os termos e condições do site. A Bet365 tem regras claras sobre o máximo que você pode apostar por dia, como usar um cartão de crédito para fazer uma aposta ou transferir fundos entre contas.

### **Dicas para melhores apostas no basquete na Bet365**

- **Pesquise equipes e jogadores:** Antes de fazer uma aposta, pesquise as equipes que estarão competindo. Fique atento aos seus recordes recentes, lesões e estratégias.
- **Analise o desempenho passado:** As estatísticas históricas podem ajudar a prever os resultados futuros. Verifique as pontuações médias das equipes envolvidas e quaisquer tendências que possam ser observadas.
- **Considere o local do jogo:** O local de um jogo pode ter impacto no resultado. As equipes costumam desempenhar melhor em bet365 app 2024 download casa, onde têm apoio da

torcida e estão familiarizadas com a arena.

- **Mantenha-se atualizado:** Os resultados de basquete podem mudar rapidamente. Mantenhase informado sobre as últimas notícias, como lesões ou alterações no elenco que possam afetar a capacidade de jogo de uma equipe.
- **Varie suas apostas:** Não espere fazer um milhão em bet365 app 2024 download apenas uma aposta. Em vez disso, distribua seu dinheiro entre várias apostas e mercados para aumentar as chances de ganhar consistentemente.
- **Defina limites claros:** Estabeleça um orçamento para seus gastos com jogos e siga-o. Isso ajudará a evitar apostas em bet365 app 2024 download excesso, o que pode levar à dificulcuar.

### **Maximizando suas chances de ganhar no basquete da Bet365**

- 1. **Escolha a opção 'Best Odds':** Ao fazer uma aposta, escolha sempre a opção "melhores odds" para garantir que você esteja recebendo o máximo de dinheiro possível por sua bet365 app 2024 download aposta.
- 2. **Faça apostas em bet365 app 2024 download eventos multietapa:** Os torneios envolvem vários jogos, com os ganhadores avançando para a próxima rodada. Ao fazer uma aposta em bet365 app 2024 download um evento de várias etapas, você tem mais oportunidades de vencer.
- 3. **Aproveite as ofertas especiais da Bet365:** O site pode ter promoções ou cadeias de apostas que aumentam suas chances de ganhar. Verifique se há quaisquer promoções antes de fazer uma aposta.
- 4. **Use ferramentas e recursos:** A Bet365 fornece várias ferramentas para ajudar os jogadores a tomarem decisões informadas. Isso inclui classificação, pesquisas de aposta e previsão.
- 5. **Aprenda com seus erros:** Se uma aposta não der certo, analise por que foi o caso e aprenda com ela. Use isso para refinar sua bet365 app 2024 download estratégia de apostas e aumentar suas chances de ganhar no futuro.

## **Apostas Work Content: etapas**

- 1. **Crie uma conta na Bet365:** Visite o site da Bet365 e crie um perfil. Escolha sua bet365 app 2024 download região de origem.
- 2. **Faça seu primeiro depósito:** Você precisará fazer um depósito inicial para começar a jogar na plataforma. Acesse as opções de pagamento e siga os passos fornecidos.
- 3. **Navegue até o mercado basquete:** Na página principal, role para baixo através das categorias de esportes até encontrar "Basquetebol". Clique nele para explorar os diferentes eventos e mercados disponíveis.
- 4. **Escolha o jogo:** Selecione um jogo que você gostaria de apostar. Analise as informações fornecidas, incluindo pontuações combinadas, recordes do time visitante e casa, etc.
- 5. **Selecione o mercado certo:** Escolha o tipo de mercado que se encaixa no seu jogo. Ele pode ser Pontos Totais (pontuações combinadas), Vitória da Equipe Visitante ou Casa, etc.
- 6. **Escolha suas odds:** Decida qual preço você deseja pagar por sua bet365 app 2024 download aposta com base nas probabilidades disponíveis. Lembre-se de que maiores são as chances, menor será o seu prêmio.
- 7. **Coloque sua bet365 app 2024 download aposta:** Insira a quantidade que você deseja apostar e clique em bet365 app 2024 download "Confirmar". Sua aposta agora está em

bet365 app 2024 download andamento. Lembre-se de seguir as regras da Bet36 .

8. **Acompanhe seu jogo:** O resultado do jogo pode ser visto em bet365 app 2024 download tempo real na plataforma. Se sua bet365 app 2024 download aposta for bem-sucedida, você receberá o prêmio de acordo com as chances escolhidas.

Lembre-se sempre de apostar responsavelmente e nunca estoure seu orçamento pretendido para evitar quaisquer complicações financeiras. Feliz aposta!

#### **Informações do documento:**

Autor: jandlglass.org Assunto: bet365 app 2024 download Palavras-chave: **bet365 app 2024 download** Data de lançamento de: 2024-08-01 12:36

#### **Referências Bibliográficas:**

- 1. [apostas hoje bet365](/apostas-hoje-bet365-2024-08-01-id-5674.pdf)
- 2. <u>[caça niquel bar](/ca�a-niquel-bar-2024-08-01-id-15788.pdf)</u>
- 3. **[pin up bet.com](/article/pin-up--bet-.com-2024-08-01-id-37756.html)**
- 4. [jogo bingo como funciona](https://www.dimen.com.br/aid-html/jogo-bingo-como-funciona-2024-08-01-id-30752.pdf)